# **SÜREÇ YETERLİLİK ANALİZİ**

Bir sürecin üretim yeteneğini tanımla yollarından birisi süreç yetenek analizidir. Süreç, bir ürün veya hizmeti üretmek için ihtiyaç duyulan aşamaların tümüdür.  $\bar{X}$  ve R grafikleri ile sürecin kontrol altında olup olmadığı belirlendikten sonra; sürecin incelemesi yapılarak sürecin "ürün spesifikasyonlarını" karşılayıp / karşılamadığı durumu araştırılır. Eğer karşılanıyorsa kusurlu oranı tahmin edilir.

#### **Tolerans Sınırlarının Seçilmesi**

Üretim planlamacısı bazı toleransları tespit eder. Bu tolerans sınırları ile ölçülen değişkenin istatistiki değişimi arasında bir bağlantı olmalıdır. Bu bağlantı göz önünde tutulursa;

- ya çok dar sınırlar içinde çalışma durumu ortaya çıkar ve üretime sık sık müdahale edilir.
- veya bu yapılmazsa standart dışı bir çok ürünün oluşumuna göz yummak gerekir.
- ya da geniş tolerans sınırları içerisinde rahat bir çalışmaya gidilerek erişme olanağı buluna "kalite standartına" erişilemez ve alıcı şikayetleri artar.

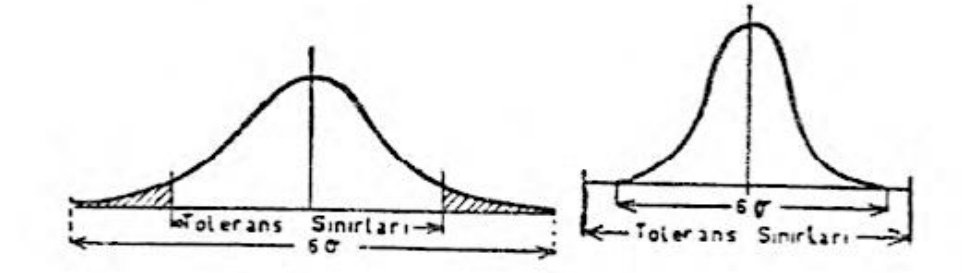

Sekilden de görüldüğü üzere tolerans ranjı  $6\sigma$  değerinden geniş ise ve bu sınırlar alıcı tarafından da kabul ediliyorsa, hemen hemen hiçbir ürünün oluşumu ihtimali olmaz. Tolerans ranjı 6 $\sigma$ değerinden dar ise o zaman bir kısım ürün standart dışı olacaktır. Eğer standart dışı ürünlerin oranı yüksek ise ya tolerans sınırlarını genişletmek, ya da daha gelişmiş makineler almak durumuyla karşı karşıya kalınır.

Bu durumda, istatistiki kontrol sınırları ile tolerans sınırları arasında bir denge olmalıdır. Bazı hallerde; makinenin hata sınırları üretim planlayıcısının tolerans sınırlarına göre çok dar olabilir. O zaman;

- kalite kontrolcüsünün istatistiki kontrol sınırları dışına çıktığı için bir ürünün "standart dışı" kabul etmesi yanlış olacaktır.
- Bu bakımdan kalite kontrolü uygulamasında sağ duyu kullanılması da çok önemlidir.

#### **Normal dağılıma dayalı Tolerans Sınırları**

 $X \sim N(\mu, \sigma^2)$  dağıldığı varsayılsın.  $\mu$  ve  $\sigma^2$  bilinmesin. n hacimli rastgele örneklemden, örneklem ortalaması  $\bar{X}$  ve örneklem varyansı  $S^2$  hesaplanabilir. Doğal tolerans sınırları olan  $\mu \pm Z_{\alpha/2} \sigma$  tahmininde  $\mu$  için  $\bar{X}$  ve  $\sigma$  için S alınarak  $\bar{X} \pm Z_{\alpha/2} S$  olacaktır. Böylece,  $\bar{X}$  ve S birer tahmin olup gerçek parametreler değildir. Bunun için bir K sabiti tanımlansın ve bu  $\nu$  büyük değerli bir oran olsun. Bu durumda,  $\bar{X} + KS$ , 1 –  $\alpha$  olasılıkla gerçek parametreleri içerecektir. Bu amaçla; K'nın değeri  $2 \le n \le 1000$  değerlerinde  $\gamma = 0.90, 0.95, 0.99$  ve  $\alpha =$ 0.10,0.05, 0.01 için Ek-9 tablosunda verilmiştir.

## **Örnek:**

Bir üretici A ürününün X (oranlarının) özelliği ile ilgileniyor. Sürecin ilgilenilen A oranlarının – özelliğinin %95'inin, %99 güven aralığında, tolerans sınırlarının arasında olmasını istemektedir. X özelliği Normal dağılmıştır. Bu amaçla rastgele alınan n = 25'lik örneklemin  $\bar{X} = 40.75$  ve  $S^2 = 1.87$ 'dir. ( $\alpha = 0.05$ ;  $\gamma = 0.99$ ;  $n = 25$ ). Böylece; tablodan K = 2,972 olarak bulunur. Tolerans limitleri ise;  $\bar{X} + KS'$ den  $\bar{X} + 2.972$ . S olacak ve hesaplama sonunda;  $40,75 \pm 2,972x(1,37) = [36,69; 44,81]$  bulunur.

*Güven sınırları ile tolerans sınırları arasında temel bir fark vardır. Güven sınırları; bir dağılımın parametresinin aralık tahminini sağlamak için kullanılır; fakat tolerans sınırları; bir kitlenin belli bir oranını bulmayı bekleyebileceğimiz sınırlarını göstermek için kullanılır. n sonsuza yaklaştıkça, güven aralığının uzunluğu sıfıra yaklaşır, fakat tolerans sınırları kitle için uygun bir değere yaklaşır.* 

Bir imalat sürecinin yeteneğini etkili olarak değerlendirebilmek için ilk aranan şart; "sürecin istatistiksel olarak kontrol altında olmasıdır." Söz konusu olan kalite özelliği X,  $\mu$ ortalama ve  $\sigma$  standart sapma ile bir normal dağılıma sahipse; alt ve üst doğal tolerans sınırları:  $\mu - 3\sigma$  ve  $\mu + 3\sigma$  'dır. Böylece sürecin doğal tolerans sınırları içerisinde olması olasılığı 0.9973 olacaktır.

Bir ürüne ait belirlenen spesifikasyonlarını varlığında üretim yeterliliğini tahmin etmede;

- 1. Kontrol grafiği oluşturmadaki kullanılan verilerden yararlanılabilir.
- 2. Süreç yeterlilik indeksleri kullanılır.

# **Örnek:**

Ürüne ait X özelliğinin  $X \sim N(74.050, 0.0099^2)$  normal dağıldığını varsayalım. Spesifikasyon limitleri ise 74000  $\pm$  0.05 olsun. Buna göre standart dışı X üretme olasılığı;

 $P = P(X < 73.950) + P(X > 74.050) = 0.00002$ 

bulunur. Yani üretilen X'lerin yaklaşık %0.002'si spesifikasyon sınırlarının dışına düşecektir.

Sürecin yeterliliği; insan, cihaz, materyal, metot ve çevre faktörlerine bağımlıdır. Özetle; bir imalat sürecinin "tolerans sınırları içerisinde kalabilirliği" ölçülebilirdir. Bu ölçü süreç yeterliliğidir.

Süreç yeterliliğini ölçmede ilk adım süreci tanımlamaktır. İkinci adım spesifikasyonlarını tanımlanmasıdır. Spesifikasyonlar süreç çıktısını ölçmeye imkan sağlayacak şekilde tanımlanmalıdır. Hangi verilerle çalışılacağı belirlenmeli ve eğer mümkünse değişen verilerle çalışılmalıdır. Bunun tercih edilmesinin sebebi; değişken verilerle yapılan süreç yeterliliği analizi niteliksel veriler ile yapılandan daha hassas sonuç vermektedir.

- Sürecin ortalaması nedir?
- Sürecin standart sapması nedir?
- Sürecin ortalaması zamanla nasıl değişmektedir?
- Sürecin sapması zamanla nasıl değişmektedir?

sorularının cevabı süreç yeterlilik analizinin amaçlarıdır.

Bir sürecin yeterli olup olmadığını ve sürecin nominal değere göre merkezilenip / merkezilenmediğinin ölçüsü 2 adet gösterge ile belirlenir. Dolayısıyla süreç kontroldeyken kolayca hesaplanabilirler. Bunlar, normal dağılımlar için süreç yeterliliğinin belirlenmesinde kullanılan süreç yetenek göstergeleridir.

- 1.  $C_n$ : Süreç yeterliliğinin göstergesi (sürecin yayılmasını kontrol eder).
- 2.  $C_{pk}$ : Merkezleme / Ayarlama göstergesi (süreçte hem yayılmayı, hem de ortalamayı kontrol eder).

Eğer bu yeterlilik çalışmaları bir süreçte "ilk defa" yapılıyorsa ve numuneler arka arkaya, ara vermeden ölçülüp kaydediliyorsa;

 $C_p$  yerine  $P_p$  ve  $C_{pk}$  yerine  $P_{pk}$  olarak gösterilirler. Formülleri değişmez.

Süreç kapasitesi grafiği çizilirken aşağıdaki sıra izlenir:

- 1. Üretim sırasına veya belli bir zaman periyoduna göre, süreçten en az 20 civarında veri toplanır,
- 2. Spesifikasyon değerleri belirlenir ve çizelge üzerinde işaretlenir,
- 3. Çizelgenin sağ tarafında örneğin dağılımını gösteren bir yatay histogram çizilir.

# : **Süreç yeterliliğinin göstergesi – (PCR)**

Resim – spesifikasyon aralığı denilen: "Toplam tolerans bölgesi" ile normal dağılım aralığı denilen: " $6\sigma$ " değerinin birbirine oranıdır.

Toplam tolerans = Üst spesifikasyon sınırı  $(\ddot{U}SL) - Alt$  spesifikasyon sınırı  $(ASL)$  ise

$$
C_p = \frac{T}{6\sigma}
$$

olarak ifade edilir.  $C_p$  ile bulunacak sonucun 1'den büyük olması gerekir. Uygulamalarda 1'den büyük olan  $C_p$  değeri üretimi yapan firmaca herhangi bir değer olarak da hedef alınabilmektedir. Süreç  $\sigma$  değeri bilinmediğinde bu değerin yerine tahmini değeri olarak  $\hat{\sigma}$ kullanılmalıdır.  $\hat{\sigma}$  hesaplanması,

$$
\hat{\sigma} = \bar{R}/d_2
$$

ile yapılır. Bu durumda;

$$
\widehat{C_p} = \frac{T}{6\widehat{\sigma}}
$$

kullanılır. Ayrıca,

$$
PYO = \left(\frac{1}{C_p}\right).100
$$

ile süreç tarafından spesifikasyon bantını kullanma yüzdesi bulunabilir. Eğer PYO>1 ise; tolerans bandının %100'den azı, PYO=1 ise; tolerans bandının tamamına yakını (%99.73'ü), PYO<1 ise; tolerans bandının %100'den çoğu kullanılmıştır.

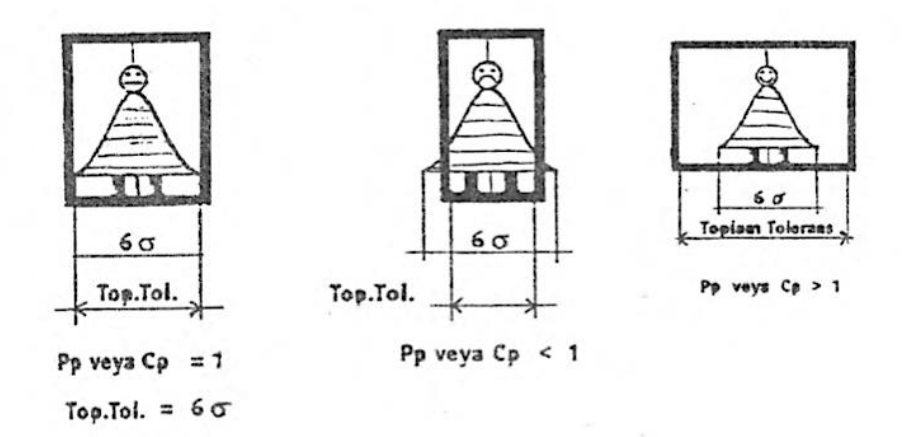

- a)  $C_p = 1$  ise süreç belirlenen tolerans sınırlarının tamamına yakınını kullanmaktadır. Süreçten çıkan ürünlerin dağılımı normal olduğunda, ürünlerin yaklaşık %0.27'si spesifikasyon sınırlarının ötesine düşer.
- b)  $C_p < 1$  ise süreç spesifikasyon sınırlarını aşan çok sayıda ürün çıktısına sebep olur. Belirlenen tolerans sınırlarının %100'den fazlası kullanılır.
- c)  $C_p > 1$  ise süreçte tolerans sınırlarının %100'den azı kullanılmaktadır. Bu sebeple, süreçte daha düşük nispette spesifikasyonlara uymayan ürün mal edilecektir.

**Not:** Sadece  $C_p$ 'nin 1'den büyük olması sürecin hatasız üretim yaptığını göstermez.  $C_p$  sadece sürecin doğru olarak ayarlandığı taktirde, belirtilen toleranslarda üretim yapılıp yapılamayacağının göstergesidir.  $C_p$  indeksi; sürecin sadece yayılımını kontrol eder.

# **: Merkezleme / Ayarlama Göstergesi**

 $C_{pk}$  indeksi ise hem süreçteki yayılmayı hem de ayarı belirtir.  $C_{pk}$ , bir sürecin çıktılarının resimde belirtilen nominal değere göre karşılaştırmasını gösteren yetenek indeksi süreç merkezlemesi ya da ayarı denilen değerdir. Sadece  $C_{nk}$  değeri ile sürecin ne kadar hurda üretme imkanının olduğu anlaşılabilir.

$$
C_{pk\ alt} = (\bar{X} - ASL)/3\hat{\sigma}
$$

$$
C_{pk\ list} = (\ddot{U}SL - \bar{X})/3\hat{\sigma}
$$

ile bulunur.  $\hat{\sigma} = \bar{R}/d_2$ 'dir. Hesaplanan  $\hat{\sigma}$  değeri sürecin hem yayılımını ve hem de ortalamasının hedeflerden sapmasını kontrol eder. Bunun için  $C_{pk}$  değerinin çift taraflı hesaplanması gerekir. Hesaplamalar sonunda küçük değer veren alınır. Hedef 1'den büyük

değerlerdir.  $C_{pk}$ 'nın alacağı en büyük değer  $C_p$ 'nin değeridir. Yani,  $C_{pk}$  değeri  $C_p$  değerinden büyük olamaz.

# **değerlerinin Yorumlanması:**

 $C_{pk}$  ve  $C_p > 1$  ise: süreçte  $\pm 3\sigma$ , spesifikasyonlardan küçüktür. Bu durumda örnekleme ile üretimden çekilerek incelenen ve yeterlilik testi uygulanan numunenin % 0.3'ünden daha azı spesifikasyonlara uyacaktır.

 $C_{pk}$  ve  $C_p < 1$  ise: süreçte  $\pm 3\sigma$ , spesifikasyonlardan büyüktür. Bu durumda örnekleme ile üretimden çekilerek incelenen ve yeterlilik testi uygulanan numunenin % 0.3'ünden fazlası spesifikasyonlara uyacaktır.

## **Örnek:**

Bir milin iç çap spesifikasyonu:  $92.00 \pm 0.015$  mm'dir. Süreç yeterlilik katsayısını hesaplamak için belli bir süreyle veriler toplanmış ve  $\overline{X} = 92.005$  ve  $S = 0.0028$  değerleri bulunmuştur. Böylece;

$$
T = 92.015 - 91.985 = 0.03
$$

$$
C_p = \frac{0.03}{6(0.0028)} = 1.79
$$

bulunacaktır.  $C_p > 1$  olduğundan süreç yeterlidir denilir.

## **Örnek:**

$$
C_{pk\;alt} = \frac{(\bar{X} - ASL)}{3\hat{\sigma}} = 1.786
$$

$$
C_{pk\;ust} = \frac{(\ddot{U}SL - \bar{X})}{3\hat{\sigma}} = 0.945
$$

olarak bulunsun.  $C_{pk\text{ u}st} = 0.945 < 1$  ve  $C_{pk\text{ alt}} = 1.786 > 1$  olmuştur.  $C_{pk\text{ u}st}$  değeri 1'den küçük olduğundan süreç yetersiz (merkezlenmesi ayarı tam değil) olarak değerlendirilecektir.

## **Örnek:**

#### **Adım 1: Noktanın seçimi**

OTOSAN firması Escort tipi araçlarında "ön amortisörün" gövdeye montajını kritik bir operasyon olarak tanımlamış ve bu noktayı istatistiksel süreç kontrol noktası olarak seçmiştir. **Adım 2: Sürecin incelenmesi ve kontrol kartı tipinin seçilerek ilgili yerlerin doldurulması**

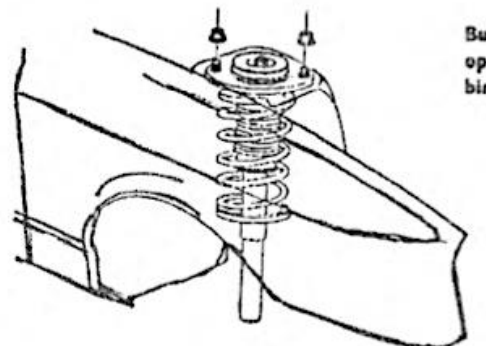

Burada tork ya da havals tabanca opereasyonu sonucunda resim 28 - 40 Nm lik bir tork istemektedir.

Resimden de görüleceği üzere, ön amortisörün bağlanıldığı yerdeki iki adet cıvataya uygulanan tork en kritik operasyondur.

Kontrol kartında gerekli bölgelerin doldurulması:

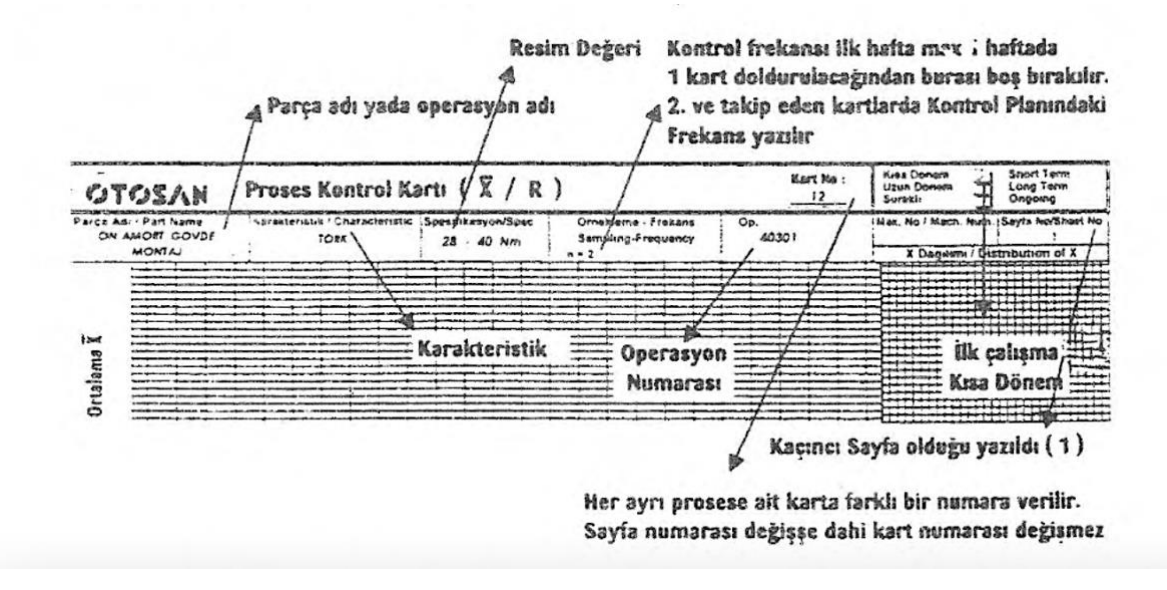

**Adım 3: Verilerin toplanıp, alt grup toplamlarının, ortalamalarının ve aralıklarının hesaplanması:**

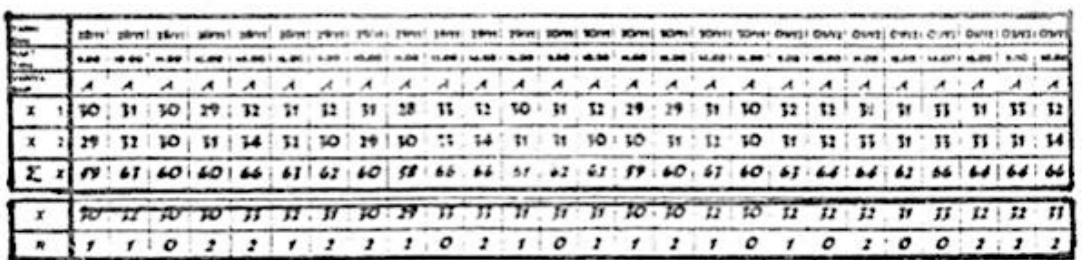

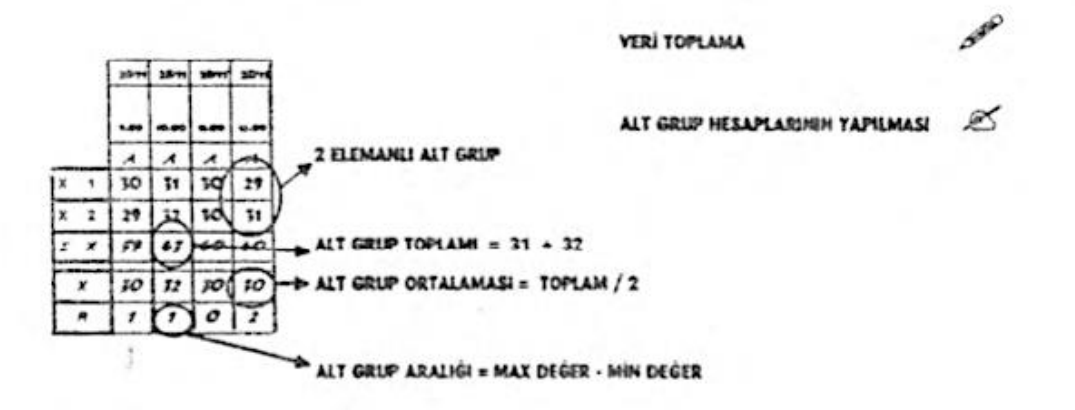

# **Adım 4: Dağılımın analizi**

Tüm X değerlerinin dağılımı kontrol kartının sağ tarafındaki alanda analiz edilir. Kolaylık açısından veri sayısına uygun grup adedinde analiz başka bir kağıtta "çetele tablosu" ya da "histogramla" yapılabilir. Belirlenen dağılım Normal dağılımsa ya da normal dağılıma benzer dağılımsa diğer adımlarla devam edilir. Normal değilse süreç incelenmelidir.

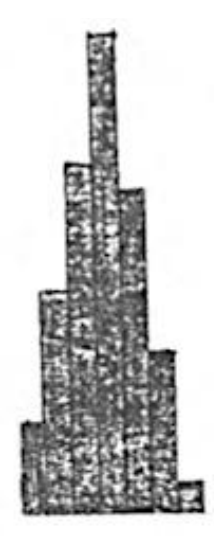

Histogramla oluşan görüntü normal dağılıma benzemektedir.

# **Adım 5: ÜKL ve AKL hesaplamaları**

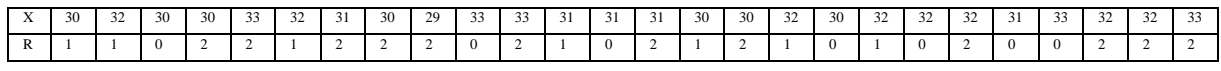

X ortalamaların ortalaması hesaplanır. Bütün X ortalama değerleri toplanır ve sütun sayısına bölünür.  $\bar{\bar{X}} = 31.21$  olarak bulunur. R aralıkların ortalaması hesaplanır. Bütün R aralık değerleri toplanır ve sütun sayısına bölünür.  $\bar{R} = 1.2$  olarak bulunur.

$$
\ddot{\mathbf{U}}KL = \overline{\overline{X}} + (1.880 * \overline{R}) = 31.2 + (1.880 * 1.2) = 33.5
$$

$$
AKL = \overline{\overline{X}} - (1.880 * \overline{R}) = 31.2 - (1.880 * 1.2) = 29.0
$$

# **Adım 6: Skalanın tayini**

Skalanın tayinine  $\bar{X}$  grafiğinden başlanır. Hedef, ÜKL ve AKL ile sınırlanmış alanın, toplam grafik alanının yarısını kaplamasıdır. Bunun için grafik parçası 4 eşit parçaya bölünür.

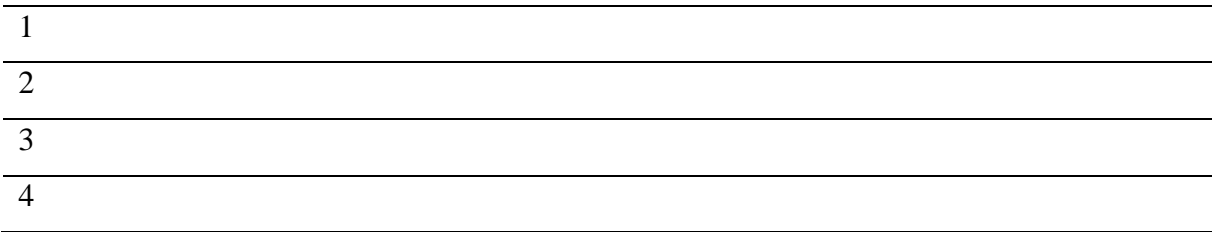

ÜKL'den AKL değeri çıkartılır. Ü $KL - AKL = 33.5 - 29.0 = 4.5$ 

Taralı bölgede toplam 18 kutu olduğundan farkı bu 18 kutuya en uygun şekilde pay edebilmek için her kutunun ne kadarlık bir artışı gösterdiği tespit edilir. Örnekte; her 4 kutu 1 birimlik artışı gösterecek şekilde seçilerek toplam 16 kutu kullanılmıştır. R kartında,  $\bar{X}$  kartındaki skalanın yarısı kadar kullanılır. Örnekte X kartta 4 kutu 1 birimi gösterdiğinden R kartta 2 kutu bir birim artışı gösterecektir.

## **Adım 7: Noktaların çizilmesi**

Bütün noktalar  $\bar{X}$  ve R grafiğine çizilir.

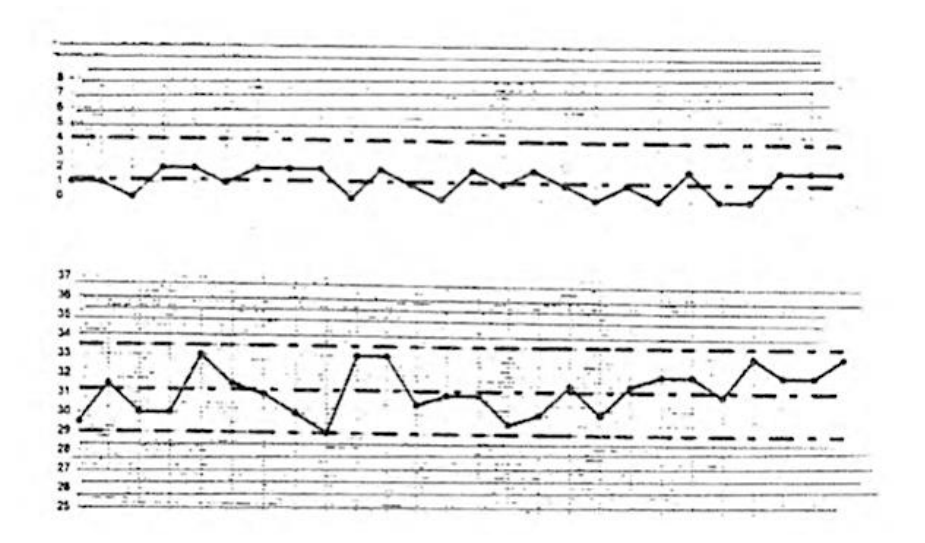

# **Adım 8: Kararlılık kontrolü**

Her iki grafikte de kontrol kartında belirtilen "kontrol dışı olma" özellikleri test edilir. Böyle bir durum yoksa bir sonraki adıma geçilir. Kontrol dışı durum varsa o noktalarda süreç analiz edilir.

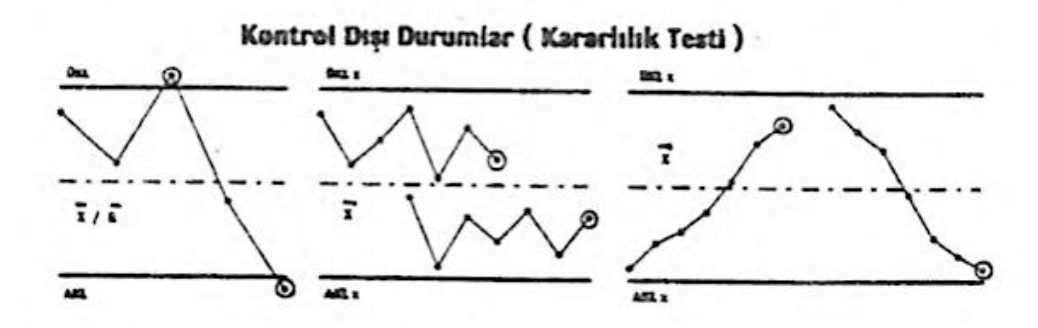

**Adım 9: Yetenek değerlerinin hesabı**

$$
\hat{\sigma} = \frac{\bar{R}}{d_2} = \frac{1.2}{1.128} = 1.06
$$

$$
C_p = \frac{T}{6\sigma} = \frac{40 - 28}{6(1.06)} = 1.88 \text{ (yaylması uygundur)}
$$

$$
C_{pk\;alt} = (\bar{X} - ASL)/3\hat{\sigma}) = (31.2 - 28)/3. (1.88) = 0.56^*
$$
  

$$
C_{pk\;ust} = (\ddot{U}SL - \bar{X})/3\hat{\sigma}) = (40 - 31.2)/3. (1.88) = 1.43
$$

Küçük olan değer seçilir. Görüleceği üzere yeterliliği uygun olan sürecin ayarı tam ortada değildir. Gerekli ayarlamalar yapılarak 2. Karta geçilir.

# **Adım 10: Bir sonraki karta geçiş**

İlk kartta bulunan kontrol limitleri ve ortalamalar çizildikten sonra ikinci kart hatta verilir. Yeni kartta, her değer alındıktan sonra grafiğe işlenir. Kart doldurulduktan sonra kontrol limitleri ve yetenek değerleri yeniden hesaplanacaktır. Adım 8 ve Adım 9 tekrarlanır.

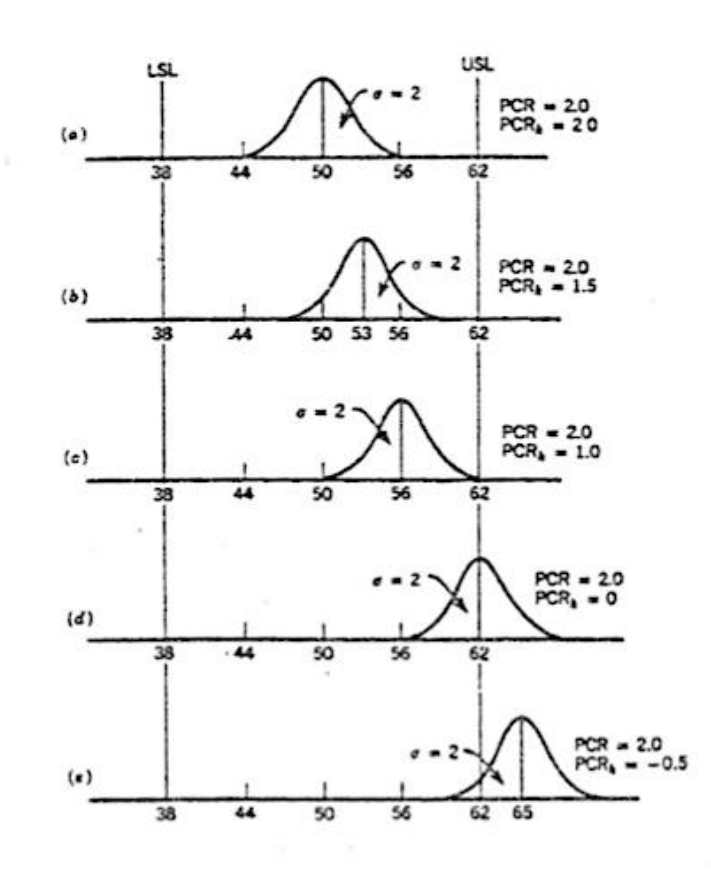

 $C_p$  ve  $C_{pk}$  ilişkileri